# **Proposal Presented To:**

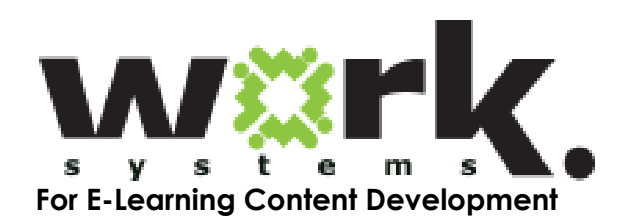

February 27, 2017

#### **Background and Experience**

Tech Comm. Partners, Inc. (TCP) and its staff have more than 40 years of experience developing eLearning content for diverse audiences. Our samples illustrate a range of work in K-12 education and blended workplace learning. We have engaged in a number of statewide workforce development initiatives and served in consultative positions for the Governor's Workforce Board of RI Employer Advisory Group, Secondary and Post-Secondary Articulated Technology Education (SPATE), and the Information Technical Academies at the Woonsocket Area Vocational Technical School and Chariho Career and Technical Center [both part of the National Academy for the Future project (NAF)].

Our CEO, Trudy Mandeville, served on the Skills Gap Task Force for entry level IT workforce, was a member of the Soft Skills Advisory Committee for RI Adult Education Professional Development Center, and chairperson of the "Women in Technology" Committee for TechCollective [\(www.tech-collective.org\)](http://www.tech-collective.org/).

TCP's Learning Producer, Anne Devaney, is a seasoned HR professional with manufacturing, higher education and hospitality expertise in recruitment, retention, training and talent building. Through her work with the Newport Skills Alliance, Rhode Island Hospitality Education Foundation and Newport County Chamber of Commerce, Anne has addressed employer skills gaps, overseen hospitality-based workforce development and built a Youth Workforce Development Pilot Program to tackle the ongoing shortage of employees in healthcare in RI. She also provides full cycle recruiting, sourcing, screening, and interviewing for construction and manufacturing positions.

Anne's applied experience in developing sector-focused career exploration programs combined with TCP's ability to build the eLearning infrastructure that supports them offers Work Systems a customized content development solution.

TCP uses an agile approach to content development and incorporates it directly into our project management platform: Teamworks [\(www.teamworks.com\)](http://www.teamworks.com/). Teamworks manages internal deliverables and is accessible to clients for complete transparency throughout our process. We use a set of review tools (ReviewLink, Articulate Review, VidHub and Vimeo Video Review) for both the internal management of quality control and a streamlined revision and approval process for clients. This approach reduces the length of production time and ensures efficiency.

#### **Program Design for Career Exploration Courses**

#### Introducing Our Approach

TCP uses our own learning delivery model (see Samples) for the analysis, design and delivery of technology-supported programs. While that model serves as the foundation for every project we manage, their execution lies in the cornerstone method of eLearning instructional design known as *ADDIE* (Analysis, Design, Development, Implementation and Evaluation).

#### Train Oregon Approach

For each of the four sectors identified in this RFP, we recommend creating an immersive, storytelling learning environment with real world introduction to relevant careers. It will use a variety of visual and interactive cues that meet the needs of a multi-literate audience. The following table outlines the topics, learning objectives and assessment opportunities for each sector:

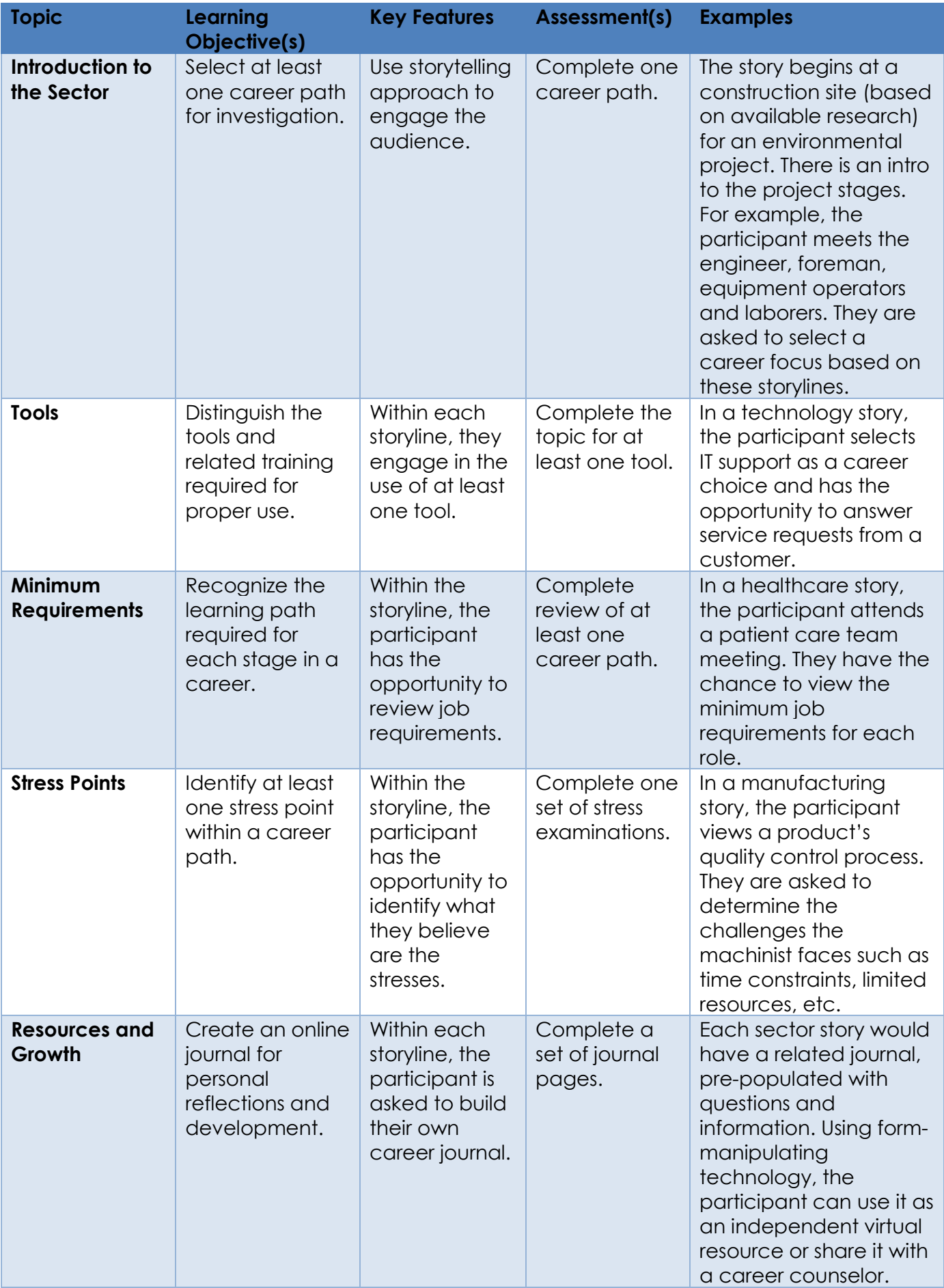

# **Samples**

Each of the following samples demonstrates TCP's creative methodology for a variety of audiences in a number of verticals.

# Technology Supported Model

As previously noted, TCP's philosophy of e-learning is rooted in a delivery model that incorporates four key objectives. The first involves creating and maintaining the awareness of a learning environment. This often requires the use of multiple communication tools, including social media. The next objective is engagement with the environment. This assures an appealing design while considering the constraints of our audience—like lack of access to broadband connectivity or limited technological knowledge. The third objective involves aligning the content, context and metacognitive needs of our participants. And the final (and often most elusive) objective is application and reflection. TCP uses a number of tools to support this particular objective, such as journaling.

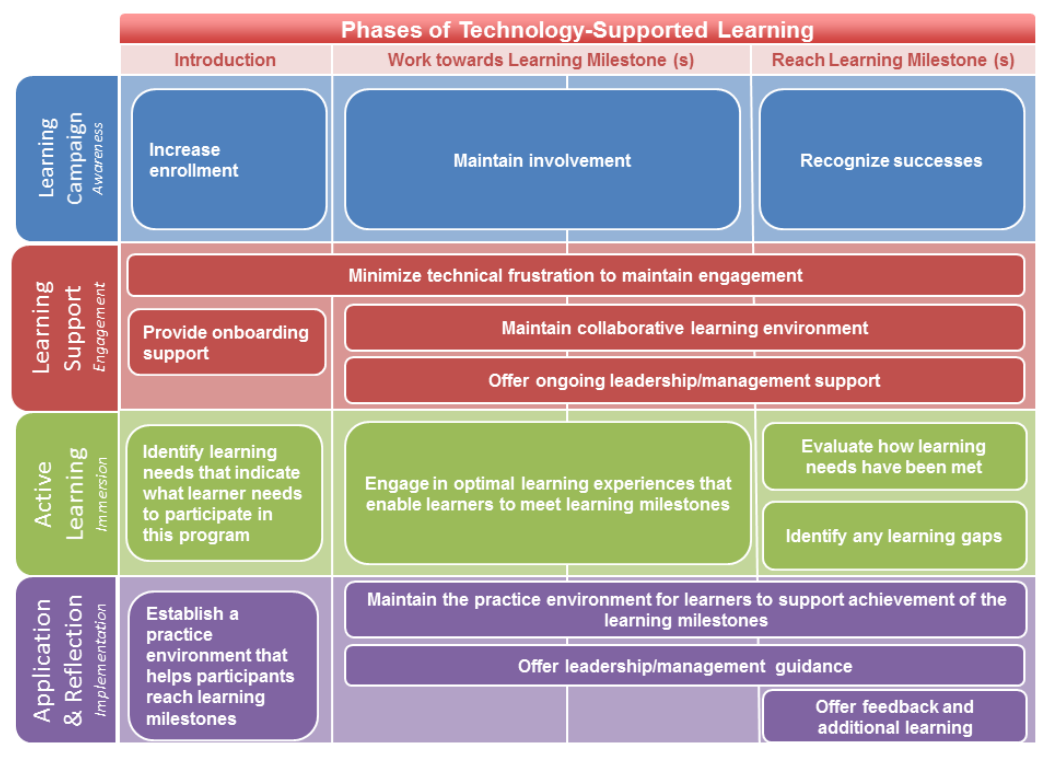

Copyright TechComm Partners, Inc. 2016

# Gamification and Learning Campaign

The following sample demonstrates TCP's use of the optimal eLearning and visual design skills. We partnered with our client, the Brain Injury Association of RI [\(www.biaofri.com\)](http://www.biaofri.com/), on a Rhode Island Department of Transportation grant for increasing the awareness of seat belt safety in the 18-36 year old male population. This audience had the highest incidence of traumatic brain injury and death associated with lack of seat belt use. The campaign we created, *Smart Driver*, used three different tools to reach an estimated 25,000 males in the target audience. (Note: The campaign was initially projected to reach up to 2,500 males, but with use of social media we increased that number by 1000%). Our research showed this constituency responded well to Facebook, so we advertised a series of videos depicting the key objections to seat belt use and the related (and often catastrophic) results. From Facebook, internet browsers were directed to a web-portal [\(www.smrtdrvr.com\)](www.smrtdrvr.com) with an elearning game that reinforced the principles of seat belt safety. In addition to the web portal, BIA of RI outreach officers wielded a mobile version of *SmartDriver* at numerous neighborhood and statewide events.

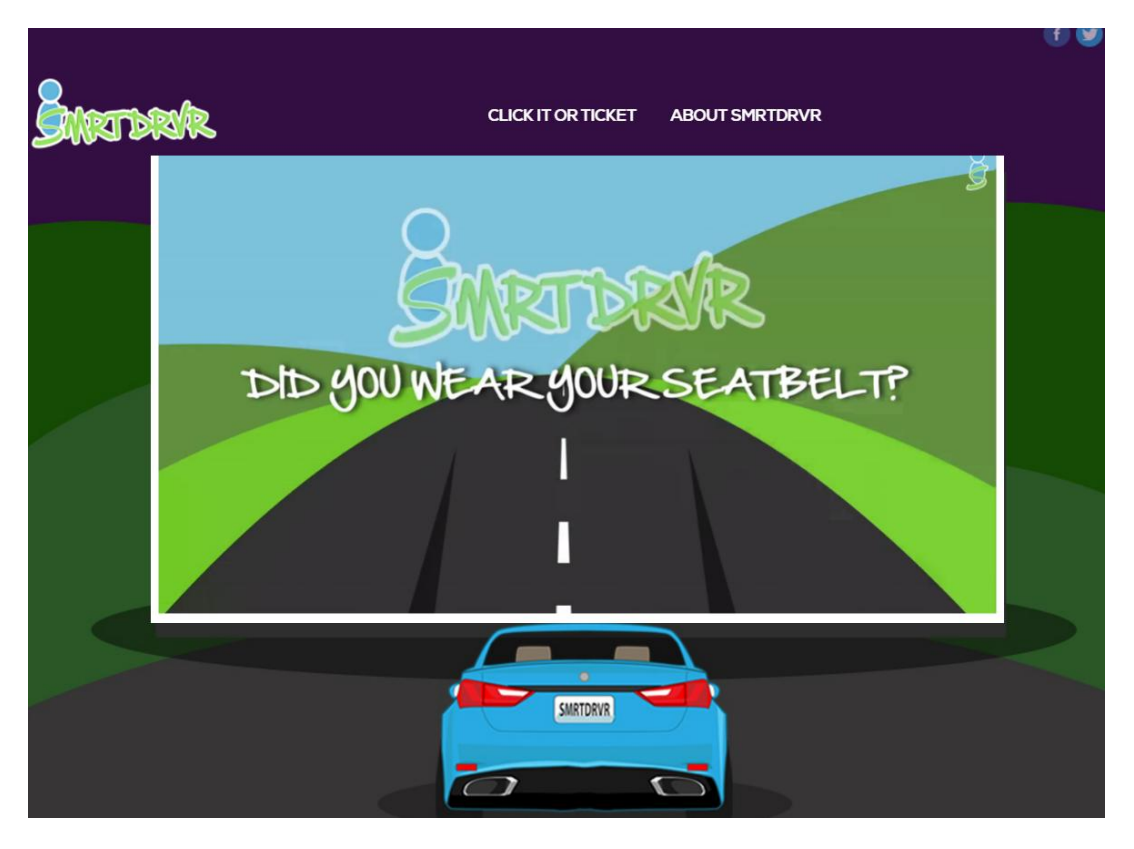

# E-Learning Video Production

As part of an e-learning project for the Rhode Island Department of Education (in conjunction with *The Charles A. Center of the University of Texas at Austin)*, we developed a set of videos for elementary and high school educators that depicted how the standards and practices of K-12 curriculum fit into the job requirements of R.I. employers. We produced three videos that correlated with technology, construction and healthcare. The following [sample]((https:/drive.google.com/file/d/0B2vK9fp9FPR8Wm9FaUh0c2lEc1k/view?usp=sharing)) demonstrated geometry and physics standards as part of a boat restoration project.

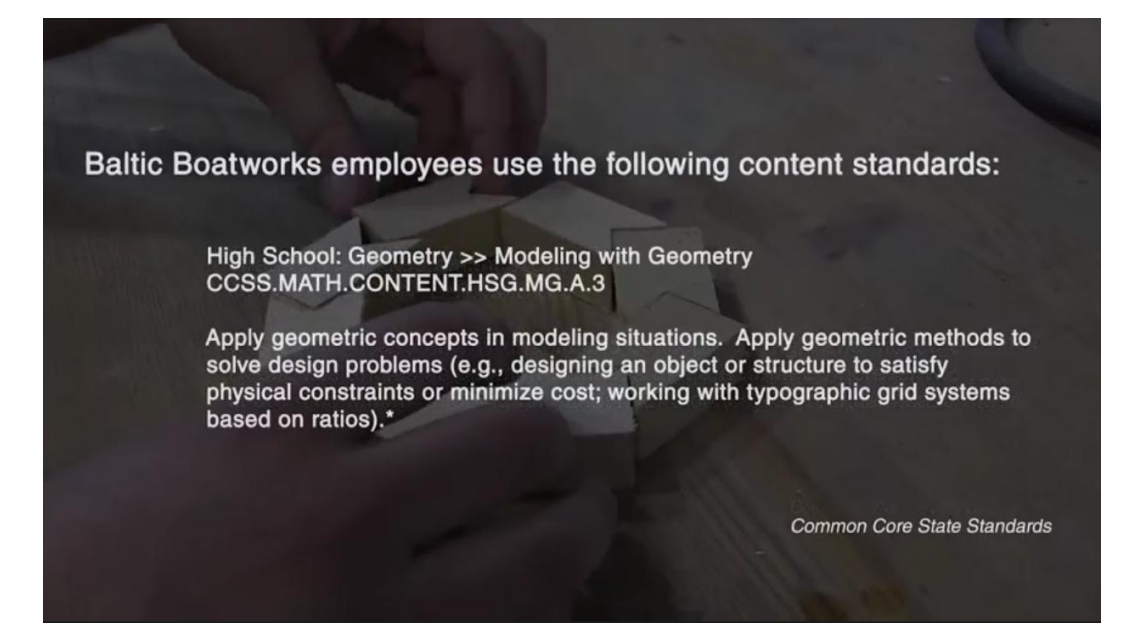

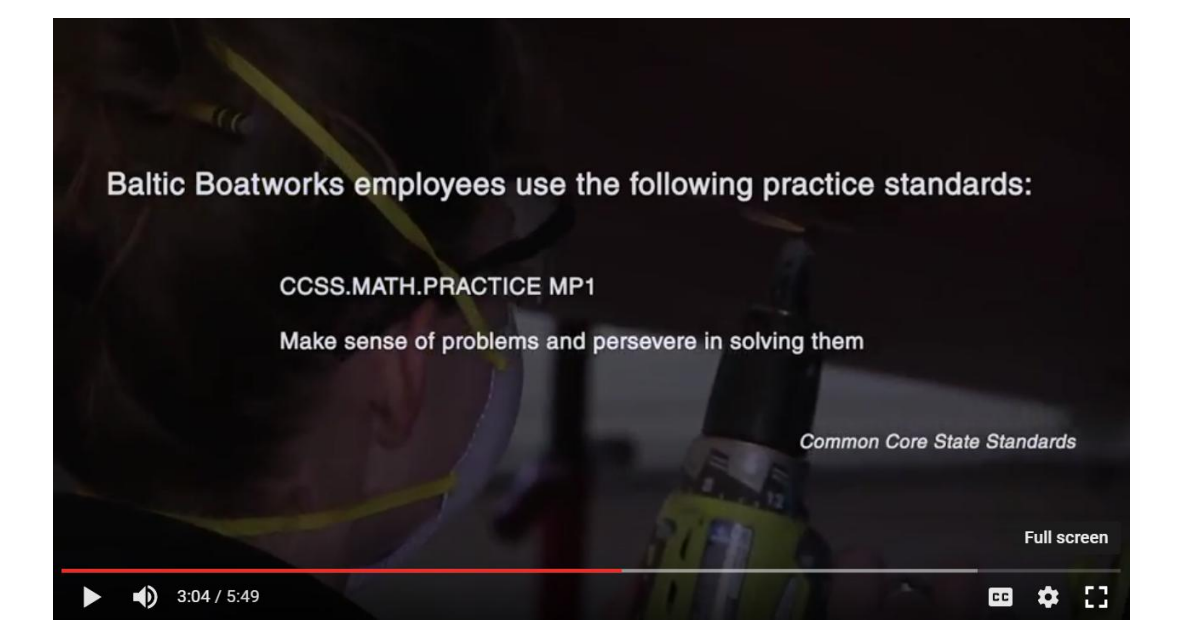

### IT Boot Camp

TCP has a long history of engagement in a variety of workforce development projects. The following sample curriculum illustrates an IT Boot Camp we conducted for underemployed and unemployed individuals in Rhode Island. We successfully placed 80% of the students in career-relevant employment after the conclusion of the boot camp.

#### IT Boot Camp Calendar

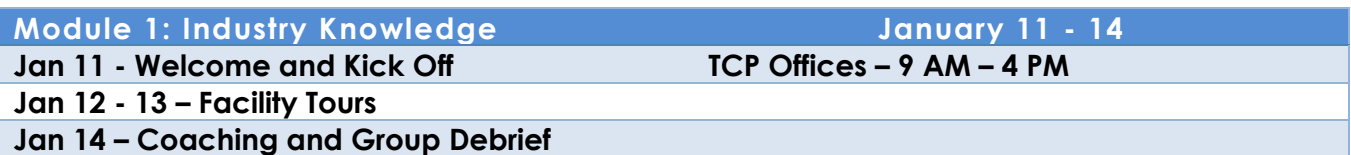

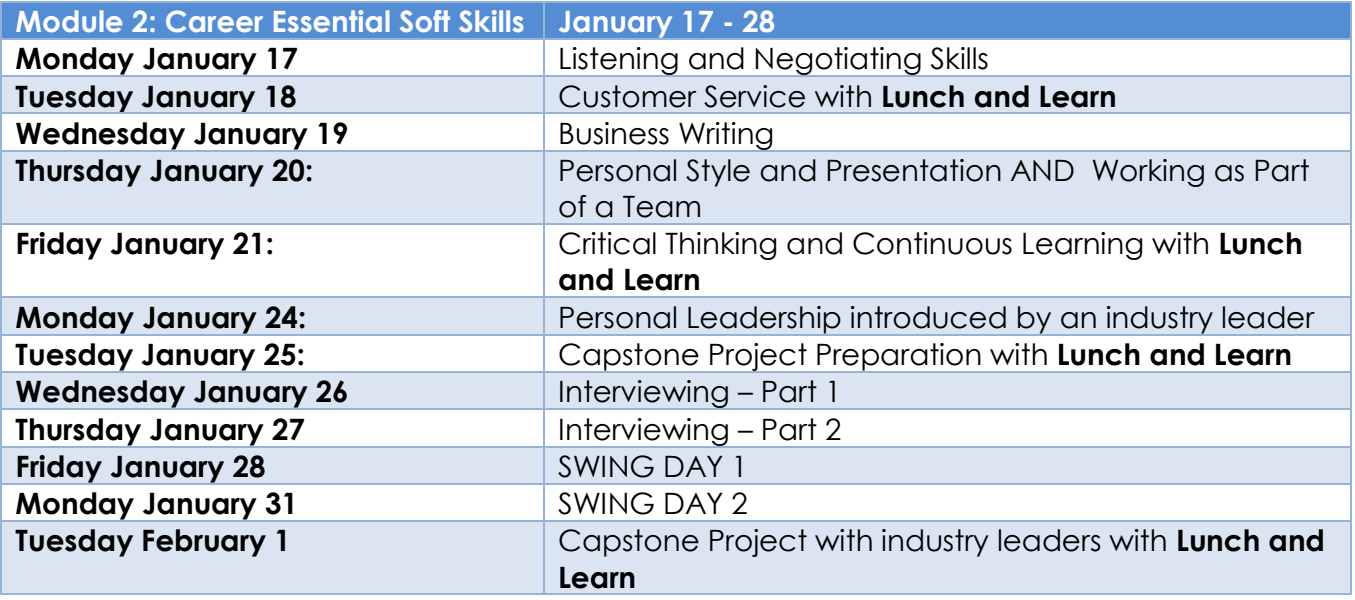

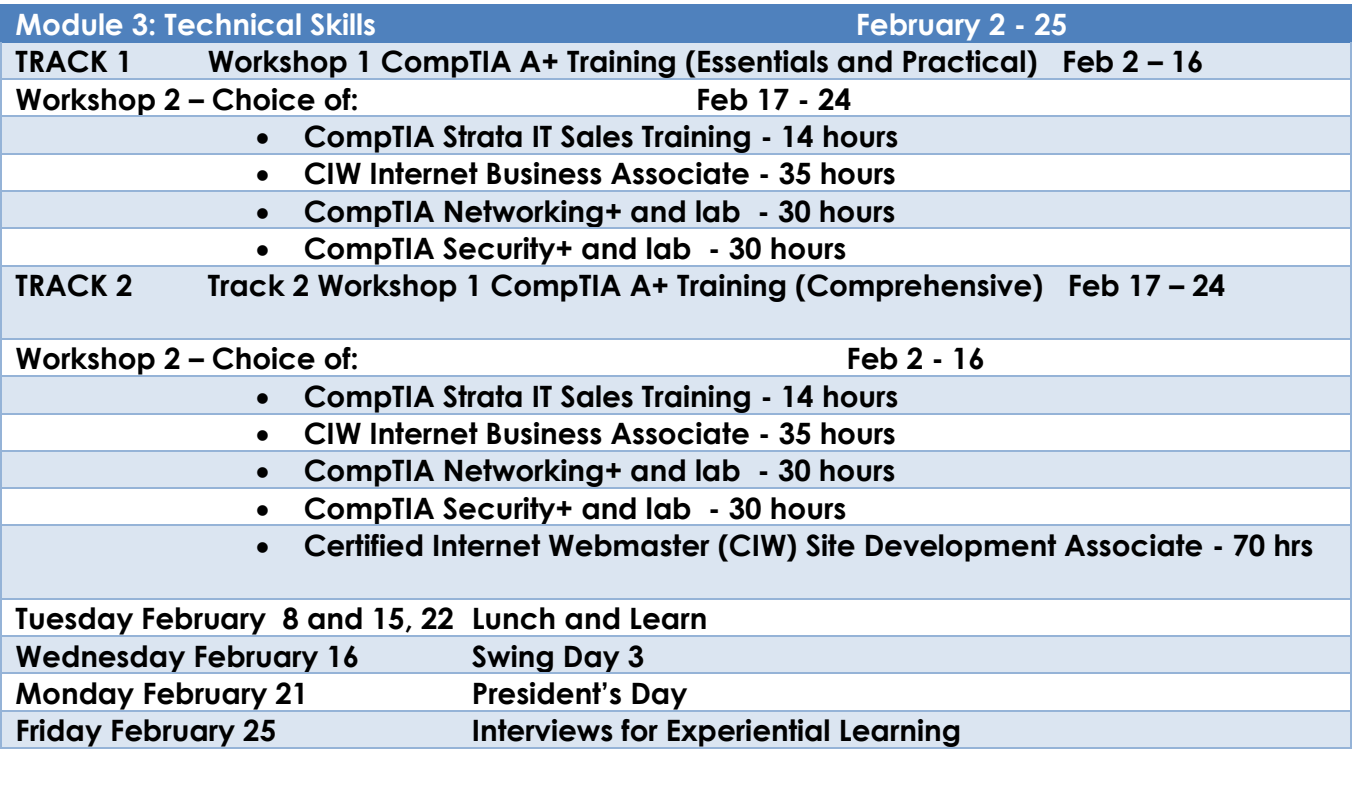

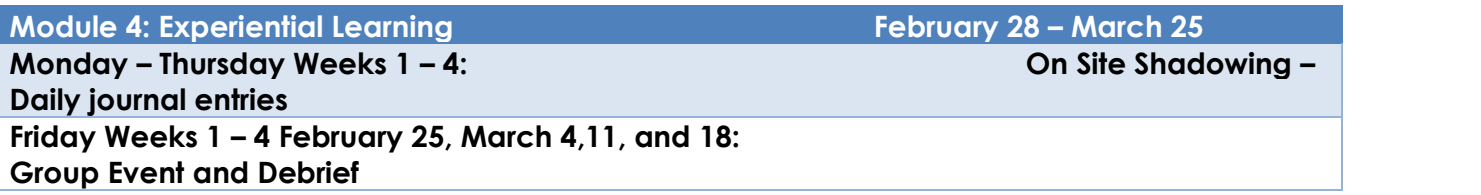